# Programación en

**Francisco Charte** 

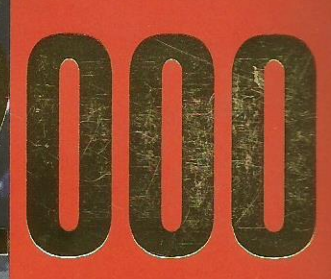

Conozca qué es la arquitectura DNA y cómo puede ayudarle en el desarrollo de sus aplicaciones

**FAIT** 

**Incluve CD-ROM con el Windows 2000 Developer's Readiness Kit, para que** pueda empezar a desarrollar para Windows 2000

**EN MENTAL** 

Aprenderá a desarrollar componentes utilizando Visual C++. **Visual Basic, XML y lenguajes de** script, aprovechando los nuevos servicios de COM+

Podrá utilizar OLE DB, ADO Y RDS para acceder a bases de datos y **Crear sus propios proveedores** 

**INCII** 

**Conozca qué es la** arquitectura DNA y cómo puede avudarle en sus desarrollos

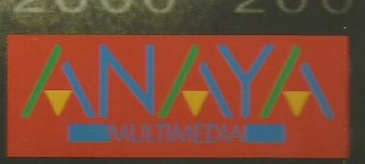

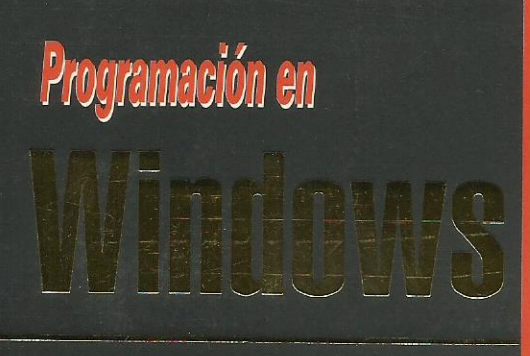

**Con Programación en Windows** 2000 conocerá todo lo necesario para desarrollar aplicaciones DNA de última generación, usando COM+, ADSI, Windows Installer, XML v OLE DB.

**Francisco Charte** 

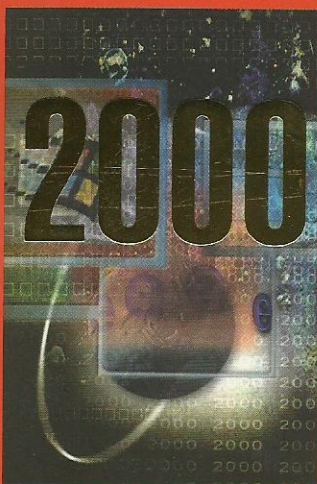

**INCLUYE** 

*¡Aprenda a* diseñar sus propias interfaces Win32 y Web!

**ilncluve una** completa **introducción a COM** y los nuevos servicios de COM+!

Podrá crear componentes para implementar reglas de negocios, construyendo aplicaciones en múltiples capas.

**Francisco Charte es autor de.** más de una treintena de libros y dos centenares de artículos. tratando sistemas operativos y programación en múltiples lenguaies.

- · Incluye una descripción detallada del funcionamiento de OLE DB y las plantillas ATL que le permitirán crear consumidores y proveedores de datos.
- · Podrá preparar sus aplicaciones para que se adapten a su entorno de funcionamiento, obteniendo información sobre el sistema y el hardware.
- · Con Windows Installer la instalación de las aplicaciones resulta mucho más segura, aprenderá cómo crear sus instalaciones con el nuevo Visual Studio Installer.
- · Mediante la construcción de DLLs side-by-side nunca más tendrá problemas de versiones en los componentes usados por sus aplicaciones.
- · Aprenda a usar las últimas tecnologías, como XML, XSL y DOM, para hacer más flexibles que nunca sus interfaces basadas en la Web.

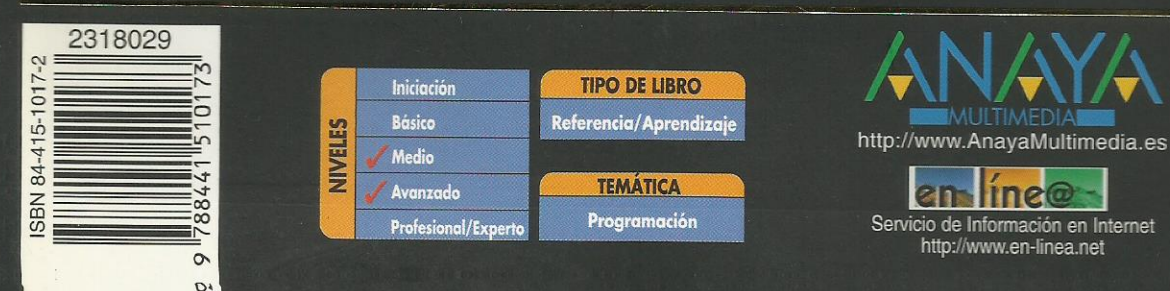

# **Índice de contenidos**

#### **Introducción**

Programación en Windows 2000 ¿A quién va dirigido este libro? Estructura de este libro

#### **1. Desarrollo de aplicaciones en Windows 2000** Modelo a seguir para alcanzar los objetivos Elección de las herramientas Servicios de Windows 2000 El API de Windows Objetos e interfaces Uso de los servicios del sistema Servicios más importantes Servicios para clientes Servicios de componentes Servicios de acceso a datos Servicios de red Resumen **2. Introducción a Windows DNA** Arquitectura Windows DNA Evolución de los modelos de desarrollo Integración de las aplicaciones con Internet Objetivos de Windows DNA

La arquitectura DNA El modelo de objetos COM Servicios Windows DNA Servicios Web AppCenter Server SOL Server Servicios de integración Servicios para comercio electrónico Herramientas de desarrollo Resumen

#### **3. Visual Studio 6.0 Refresh**

Herramientas de Visual Studio 6.0 Visual C++ 6.0 Visual Basic 6.0 Visual  $J_{++}$  6.0 Visual InterDev 6.0 Visual FoxPro 6.0 Herramientas adicionales Visual Studio Plus Pack Windows 2000 Developer's Readiness Kit Visual Studio Installer MSDE para Visual Studio 6.0 Resumen

## **4. Tipos de interfaces de usuario**

El mundo de los terminales tontos Servicios de terminal de Windows 2000 Interfaces nativas Interfaces Web

Elección del tipo de interfaz Resumen

**5. Interfaces Win32**

Composición de una aplicación Win32 Uso del API Win32 Marcos de aplicación y entornos RAD Controles ActiveX Elementos finales Estructura de una aplicación Win32 Punto de entrada Registro de clases de ventana Creación de ventanas Bucle de mensajes Proceso de mensajes Esquema de funcionamiento Desarrollos basados en MFC La clase de ventana La clase de aplicación Punto de entrada Tamaño y dependencias Desarrollos rápidos con Visual Basic **Controles** Controles estándar Windows Controles ActiveX Acceso a los procesos de negocio Uso de las librerías de tipos Interfaz con Visual Basic Interfaz con Visual C++ Diferencias no visibles Resumen

#### **6. Adaptación al entorno**

Comprobar la plataforma de ejecución Obtener la versión del sistema Verificar la versión del sistema en Windows 2000 Comprobar la versión de la interfaz de Windows Obtener información del sistema y usuario Número de procesadores y tipo Memoria total y disponible Nombre del equipo y el usuario Carpetas del sistema y sus elementos Determinar el camino de una carpeta Facilitar la selección de una carpeta Accesos directos ¿Qué es un acceso directo? ¿Cómo trabajar con accesos directos? La interfaz IShellLink La interfaz IPersistFile Destino de los accesos directos Un editor de accesos directos Adaptarse a una configuración multimonitor Instalaciones multimonitor Configuración y coordenadas Acceso al API multimonitor Obtener el número de monitores Coordenadas y dimensiones Monitores y manejadores

Dispositivos independientes Resumen

#### **7. Instalación de aplicaciones Win32**

Bienvenido Mr. Installer Estructura de una aplicación Paquetes MSI Información fundamental para la instalación Manipulación de un archivo MSI Visual Studio Installer Plantillas de proyecto Sistema de archivos destino Interfaz de usuario de la instalación Registro y asociación de archivos Generación y prueba de la instalación Reparación de una instalación y desinstalación Problemas y soluciones Protección de archivos de sistema Componentes side-by-side Redirección local de componentes Resumen **8. Localización de recursos** ADSI Estructura de un directorio Identificación de los objetos Espacios de nombres Identificación del dominio, usuario y sistema Obtener un enlace a un objeto

Buscando los recursos que necesitamos La interfaz IADs Enumerando el contenido de un espacio de nombres Buscar información utilizando el proveedor OLE DB Gestión de un recurso Conocer el tipo de recurso Administración de una impresora Resumen

#### **9. Aplicaciones Win32 personalizadas**

Ventanas no rectangulares Definir y combinar regiones Aplicar una región como área de recorte Gestionar los eventos de ratón Una ventana en forma de CD-ROM Iconos de notificación en la barra de tareas Añadir un icono al área de notificación Modificar y eliminar iconos de notificación Iconos de notificación y menús emergentes Apertura rápida de unidades de almacenamiento Añadir opciones a tipos de archivos Extender la interfaz de Windows Extensiones y el registro ¿Qué es un gestor de menú contextual? La interfaz IShellExtInit Comunicación de datos entre objetos La interfaz IContextMenu Estadísticas de archivos de texto Resumen

#### **10. Interfaces Web**

Funcionamiento de una interfaz web Dependencia del servidor Dependencia del cliente Internet Information Server Servir documentos ISAPI ASP El cliente web Resumen **11. Diseño de interfaces web** Aplicaciones IIS con Visual Basic ¿Qué ha ocurrido? Añadir plantillas HTML Sustitución de etiquetas Objetos WebItem Direcciones de enlace WebItem personalizados Incluir parámetros adicionales Eventos propios El objeto WebClass Aplicación y sesiones Solicitud y respuesta Control de las solicitudes El objeto WebItem Introducción a las aplicaciones DHTML Desarrollo de un proyecto DHTML Inserción de HTML Inserción de controles Codificación de eventos El objeto DHTMLPageDesigner El objeto DHTMLPage Resumen **12. Introducción a XML y XSL** ¿Qué es XML? Trabajo con etiquetas Visualización de los documentos Estructura de un documento XML

Estructura de los datos Conjuntos de caracteres en XML Documentos XML bien formados Documentos XML válidos Analizadores de XML Validación de documentos ¿Qué es una DTD? Análisis de la estructura del documento Elaborar la DTD Aplicar una DTD a un documento XML Validación del documento Atributos o propiedades Introducción a XSL Transformación de documentos XSL básico Aplicar plantillas Selección de datos Las posibilidades de XSL

Esquemas XML Resumen

#### **13. Generación y manipulación de documentos XML**

Generación de documentos XML Producción bruta del código XML Clases para automatizar el proceso Bases de datos, ADO y XML Manipulación de documentos XML El analizador XML de Microsoft Objetos e interfaces Enumeramos el contenido de un documento

Añadir, modificar y eliminar datos Añadimos páginas a los libros Resumen

#### **14. Islas de datos XML**

Creación de una isla XML Visualización de los datos Transformación mediante XSL Mostrar como formulario dinámico Modificación de datos Resumen

#### **15. Reglas en componentes y entornos distribuidos**

Industrialización del software Modelos de componentes Componentes locales y distribuidos Aplicaciones distribuidas Desarrollo de aplicaciones distribuidas Modelos de objetos distribuidos Mirando al futuro Resumen

#### **16. Introducción a COM**

Estructura de COM Ejecutables y librerías de enlace dinámico Servidores y clientes Servidores, objetos y GUIDs Objetos e interfaces Tipos de servidores COM Trabajo con interfaces COM ¿Qué es una interfaz? Implementar una interfaz Uso de una interfaz La interfaz IUnknown Obtención de interfaces Implementación de IUnknown Trabajo con objetos COM Implementar un objeto Uso de un objeto Servidores COM Localización de componentes COM Actualización del registro La factoría Proceso de carga Librerías de tipos Resumen

#### **17. Desarrollo de componentes COM**

Creación de componentes COM con Visual C++ ATL ¿Qué es ATL? Plantillas fundamentales de la ATL Macros de la ATL Implementación del servidor Desarrollo paso a paso de un componente simple Comprobación del componente Creación de componentes COM con Visual Basic Inicio del proyecto Definimos la interfaz y la implementamos Comprobamos el nuevo componente Creación de componentes Windows Script Estructura de un componente WSC Nuestro componente estadístico en formato WSC Comprobamos el nuevo componente Resumen

#### **18. Introducción a COM+**

Terminología y conceptos El Catálogo COM+ Servicios de COM+ Seguridad basada en perfiles **Transacciones** Balanceo de cargas Componentes con funcionamiento asíncrono El nuevo modelo de eventos Otros servicios de COM+ Una técnica llamada interceptación Resumen

#### **19. Administración de componentes**

Creación de una nueva aplicación Propiedades de la aplicación Cuestiones de seguridad Otras propiedades Añadimos un componente a la aplicación Propiedades de los componentes Más sobre seguridad Exportar una aplicación COM+ Creación del paquete MSI Instalación del paquete Configuración de la aplicación Replicar el catálogo COM+ Interfaces de administración COM+ Objetos para administrar el Catálogo COM+ Obtener colecciones de objetos Propiedades de los objetos Enumeración de aplicaciones y componentes Métodos de ICOMAdminCatalog Resumen

#### **20. Emisión y suscripción a eventos**

Emisores y suscriptores ¿Qué es una clase de evento? Creamos y registramos una clase de evento Registro de la clase de evento Creación de un emisor simple

Desarrollo de un suscriptor Registro de la suscripción Resumen

#### **21. Componentes asíncronos**

Servicios MSMQ Aplicaciones del funcionamiento asíncrono MSMQ y COM+ Un ejemplo simple Creación del componente Instalación en una aplicación COM+ Desarrollo del cliente Resumen

#### **22. Contextos y transacciones**

Acceder al contexto de un componente La interfaz IObjectContext La interfaz ISecurityCallContext Componentes y transacciones Utilidad de las transacciones Activación de los objetos Indicadores de control Desactivación automática Un sencillo ejemplo Desarrollo del componente Configuración del componente Diseño de la interfaz Resumen

#### **23. Bases de datos y métodos de acceso**

¿Qué es una base de datos? Combinación de esquema y datos Estructura de una base de datos Gestores de bases de datos Acceso a bases de datos Acceso universal a los datos Ventajas y desventajas de ODBC UDA y MDAC Motores y gestores de bases de datos Resumen

#### **24. Introducción a OLE DB**

¿Qué es OLE DB? Proveedores y consumidores Proveedores disponibles Componentes OLE DB Elementos fundamentales Creación de un objeto Datasource Enumeradores Selección del proveedor Cadenas de conexión Establecer propiedades de inicialización Trabajo con sesiones Acceso a tablas de datos Propiedades y origen asociado a la sesión El objeto Rowset Información de estructura Enlaces con los datos

Obtención de los datos Resumen

#### **25. Introducción a ADO**

Componentes ADO Establecimiento de la conexión Selección de datos Creación de comandos Manipulación de los datos Definición de datos Los componentes ADOX Recuperación de información Creación de una base de datos Resumen

#### **26. Clientes ADO**

Modelo de objetos ADO El objeto Connection El objeto Command El objeto Recordset Tareas habituales Estructura de una base de datos Columnas de una tabla Obtener la estructura de una base de datos Manipulación de los datos Modificar datos existentes Manipulación de tablas Objetos Recordset y persistencia Creación del maletín Trabajo sin conexión Consolidación de los datos Un maletín de ejemplo Entornos de datos El objeto DataEnvironment Agregar conexiones Agregar comandos Arrastrar y soltar comandos Visualización de relaciones jerárquicas Navegación por los datos Resumen

#### **27. Consumidores OLE DB**

Plantillas ATL para consumidores OLE DB Conexión con un origen de datos Creación de una sesión Comandos y tablas Enlaces y accessors Estructura de las plantillas OLE DB Un consumidor simple El componente consumidor Análisis del código Interfaz del consumidor Navegación por los datos Resumen

## **28. Proveedores OLE DB**

Plantillas ATL para proveedores OLE DB El objeto Datasource El objeto Session

El objeto Command El objeto Rowset Un proveedor de ventanas Estructura de la tabla de datos Información sobre la estructura Recuperación de los datos Compilación y registro del proveedor Comprobación del proveedor Resumen

# **29. Introducción a RDS**

Servicios remotos de acceso a datos Objetos RDS El objeto DataSpace Uso indirecto a través de ADO El objeto DataFactory Uso del componente DataControl Resumen

#### **A. Librerías de tipos**

¿Qué es una librería de tipos ActiveX? ¿Cómo se crea una librería de tipos? IDL y ODL Introducción a ODL Sintaxis ODL Atributos de la librería Definir tipos y constantes Estructuras, uniones y enumeraciones Módulos con prototipos de funciones Definir interfaces Definir objetos Compilación de una librería ODL Una ejemplo de librería de tipos El código ODL Compilación Manipulación de librerías de tipos Creación de una librería de tipos Leer una librería de tipos Resumen

# **B. Windows Scripting Host**

¿Qué es WSH? Funcionamiento de WSH Cómo crear un script y ejecutarlo Aprovechamiento de WSH Scripts escritos en JScript El modelo de objetos WSH El objeto WScript Crear y usar un objeto automatizable El objeto WshShell El objeto WshNetwork Gestionar eventos Automatización de tareas complejas Uso de los objetos WSH desde un entorno de programación Importar la librería de tipos Uso de la interfaz IDispatch Controladores de ActiveX Scripting Motores de ActiveX Scripting Resumen

**C. Glosario**

**D. Contenido de los CD-ROM**

**Índice alfabético**